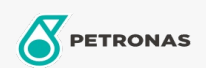

## Lubricante para motor

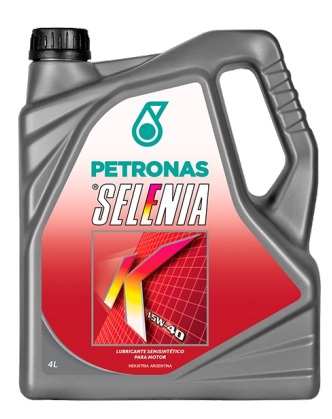

## PETRONAS Selenia K 15W-40

## Gama:

Descripción extensa: Lubricante semisintético para motores nafteros, Diesel livianos y GNC. Su elevada resistencia contra la oxidación garantiza mayor protección del motor entre los intervalos de cambio recomendados por los fabricantes de vehículos. Su paquete de aditivos confiere mayor durabilidad y protección de los motores altamente solicitados y/o turboalimentados.

A Hoja de datos del producto

Viscosidad: 15W-40

Especificaciones de la industria: API SN ACEA A3/B4

Aprobaciones de OEM: FIAT 9.55535-G2

Rendimiento OEM: MB 229.1 VW 501.01/505.00

Aplicación (s): para las páginas de los consumidores: Passenger car